故障现象:一直闪蓝灯不启动,液晶屏也不亮。

出状况过程:电视最后一次正常使用关机后,父母出门,他们远门有拔电源的习惯 ,回来之后插电源,通电就无法开机了。

打算解决的步奏:

- 一、找原因
- 二、出方案

三、落实方案

## 现在开始

一、找原因

先拆机,观察

头家须知:

买家在买配件之前要将电视机的问题判断正确(避免个别买家将配件拿去判断问 顯)截请谅解,对于有保修、包换的器件请买家在签收后48小时内一定给予确认好评。 否则将自动失去保修包换权利。本店虽然在全新店发布,实为二手配件,发货前已经 仔细检查,一般出货不会存在质量问题,除非发错,其他理由一律不接受退换,如有问题请 在接到货48小时内联系我们!

1、各位买家朋友,由于电子配件属于专业性比较强的产品,购买和维修需要一 定的专业技术知识,为了大家愉快的交易,还请购买之前通过旺旺聊天沟通,一切信 息以当时聊天记录为准,否则产生误会本店保留解释的权利。原则上只销售专业维修 人士。普通用户请绕道(除非你具益维修法治)。由于电子产品品种多、流量大、季 节性很强、再加上厂家缺货等等原因。有时会出现缺货或者产品新旧的问题。双方交 谈后再拍。以免没有货给你带来不必要的麻烦。

2、电子配件属于专业性配件,购买宝贝没有质量问题不接收退换货。更不接收 客户误判产品的退货, 所以购买前自己对故障判断准确。如果以有质量问题为借口而 退货, 发回来后经测试是完好的。对于这样不诚信的行为扣留该笔货款。买家收到货 时请认真检查外包装,发现明显损坏迹象,可以拒收。

3、买家应在送货人员面前打开包装, 确定商品外观是否损坏, 核对数量, 如有问 题,请当场联系掌柜,一旦签收,将视为您对产品外观和数量的认同。

本店所售商品皆为二手拆机产品、(拆机前皆为液晶屏损坏)千万不要<mark>考</mark>认为 产品。

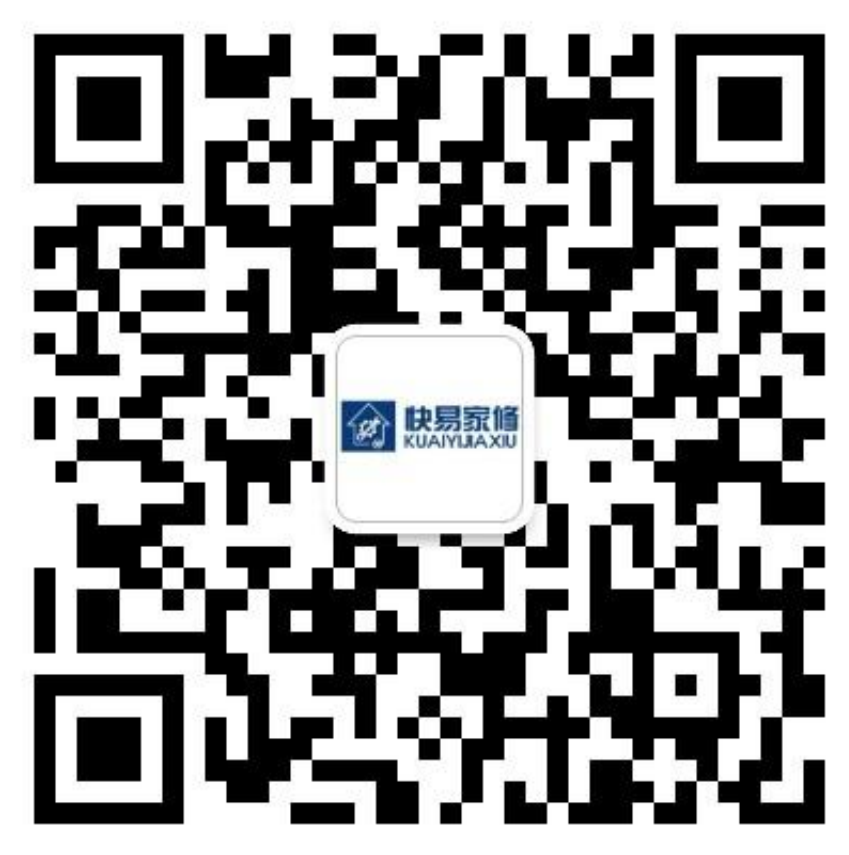

长按识别二维码更多故障维修案例等着你~